## **Using eRecruit to Apply for a Job**

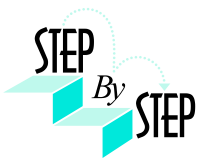

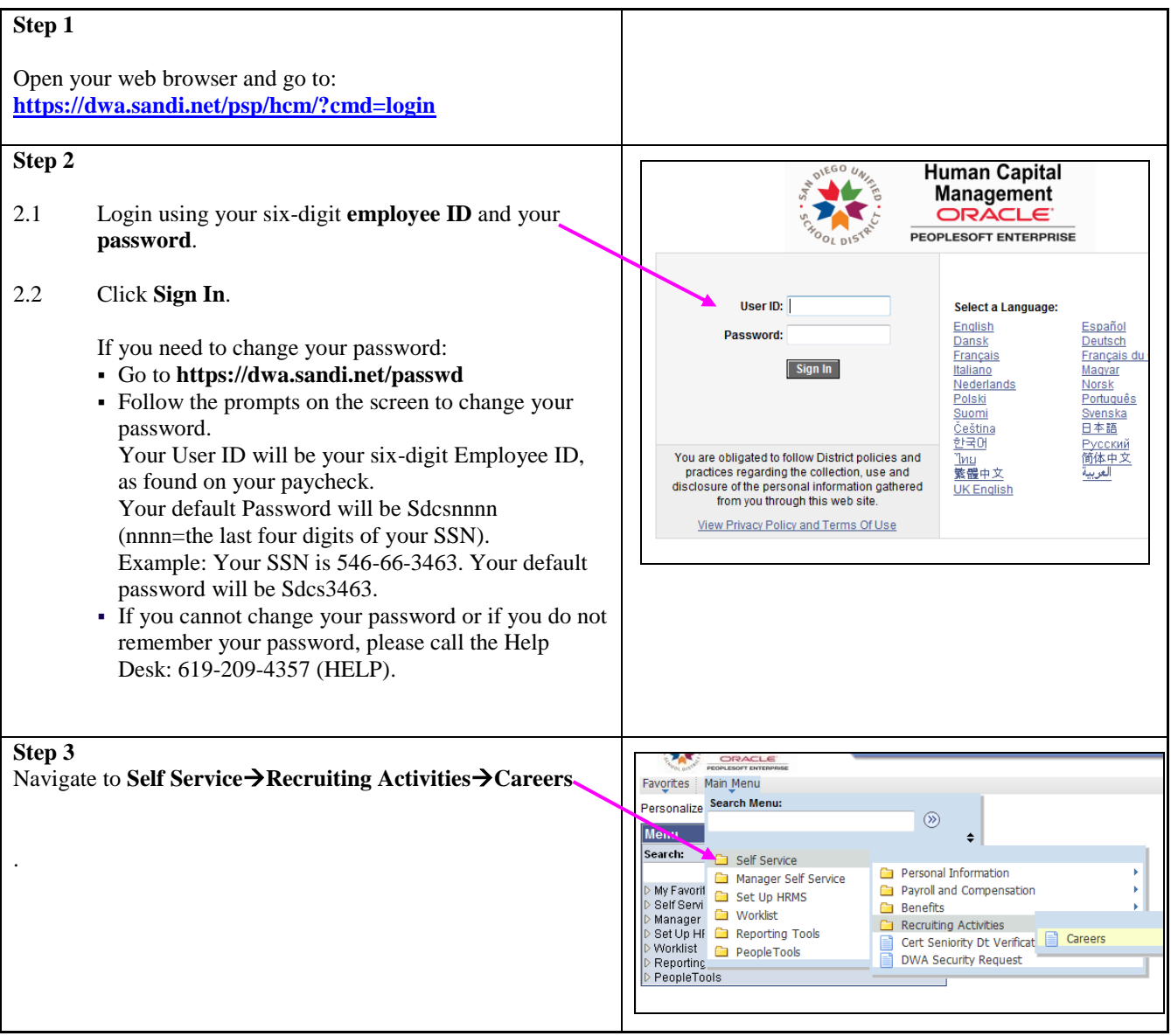

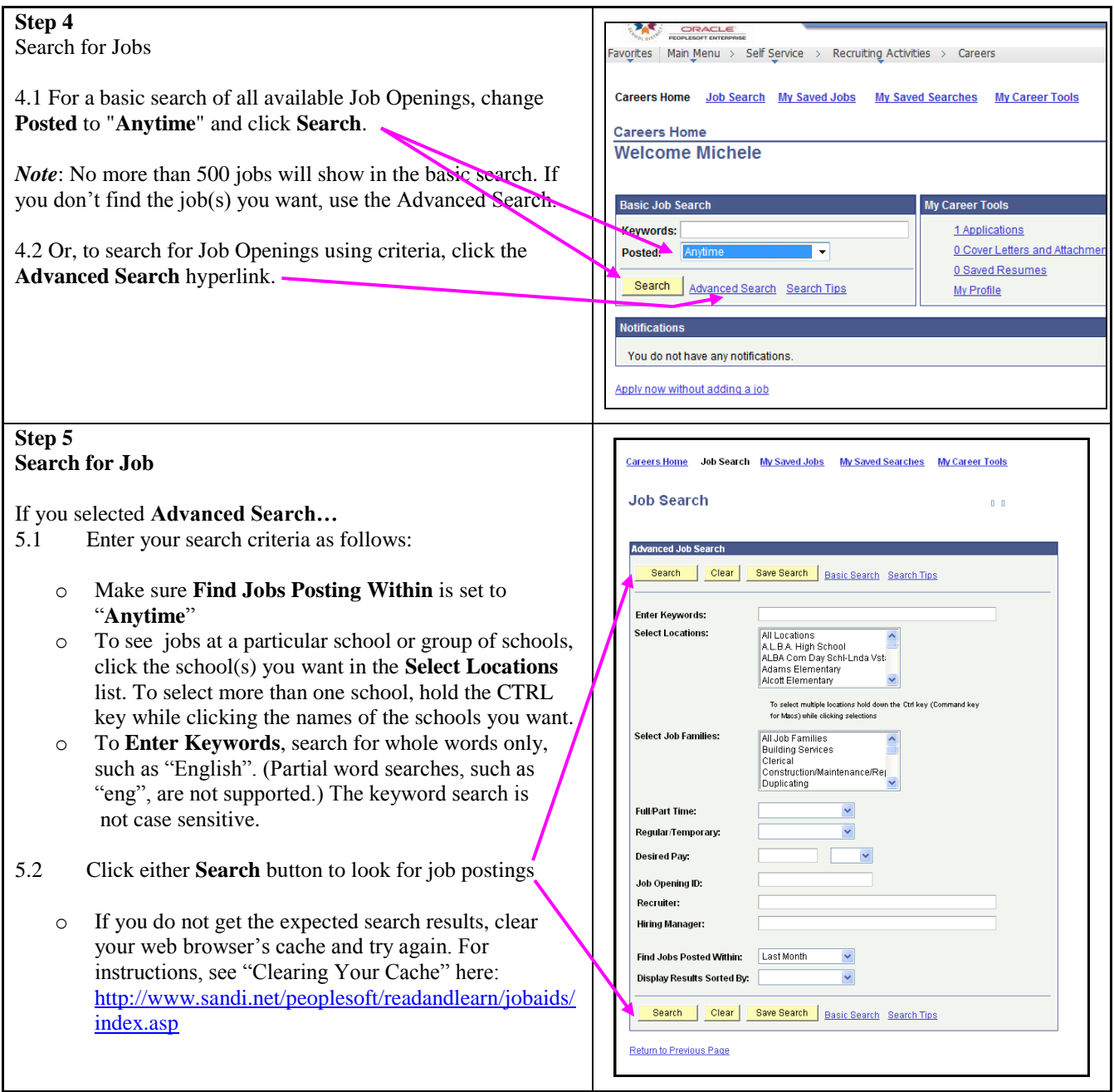

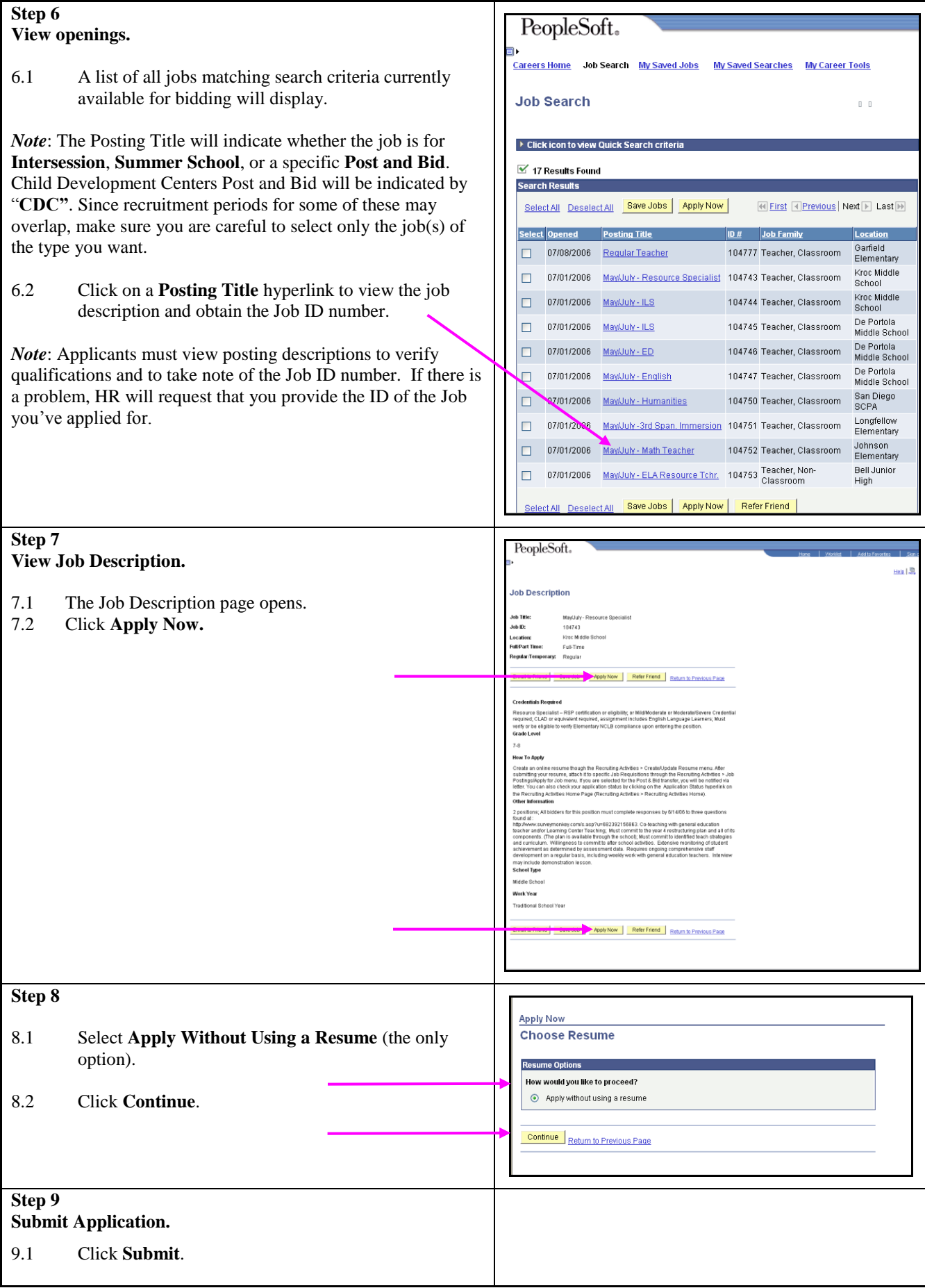

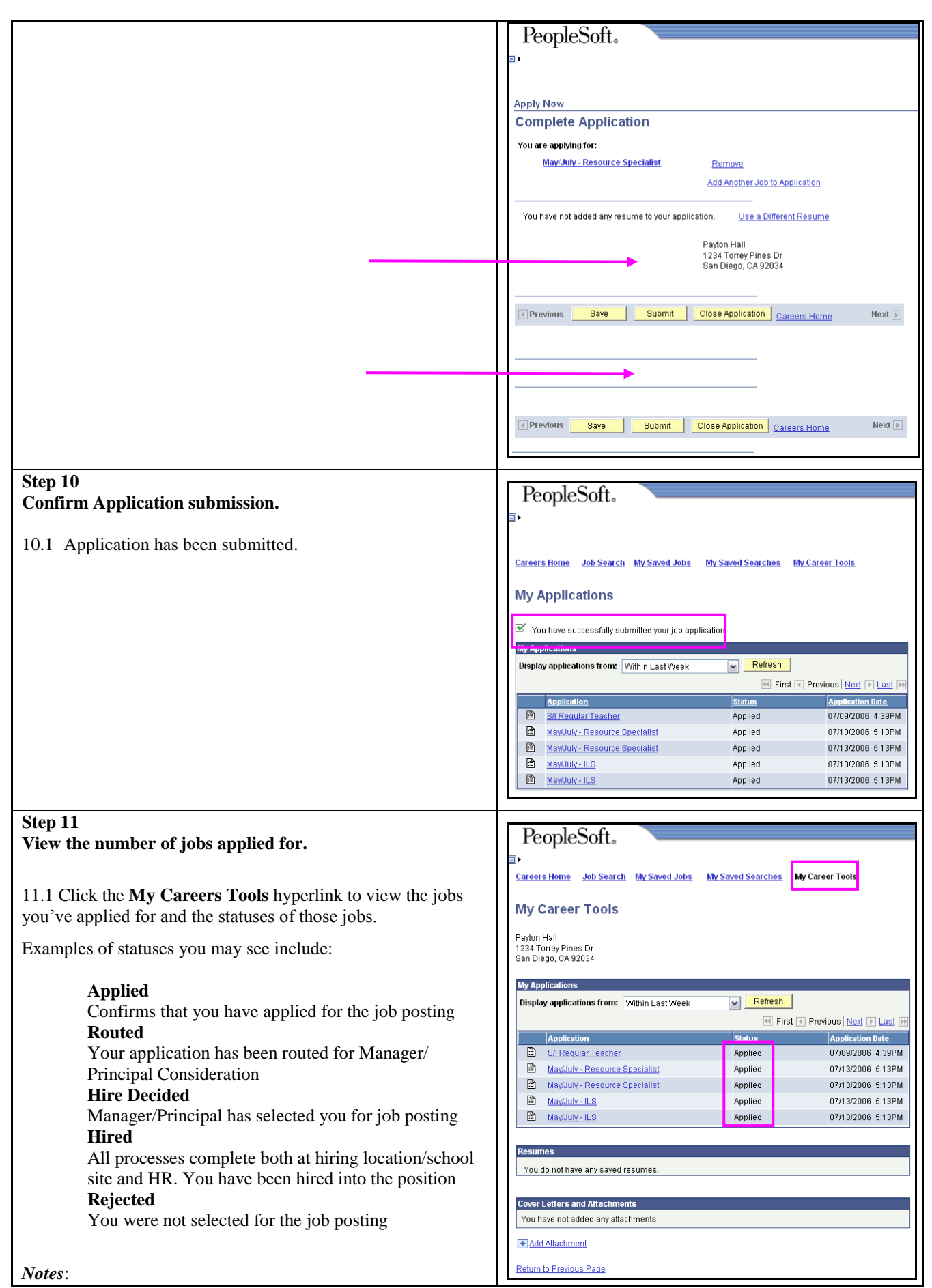

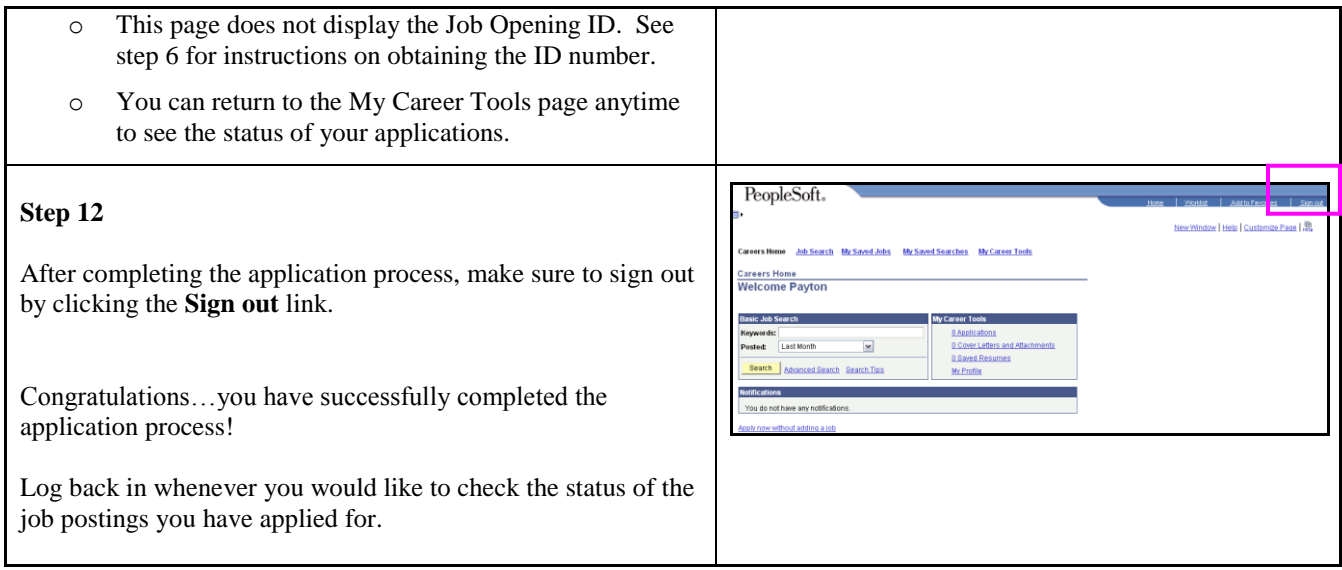